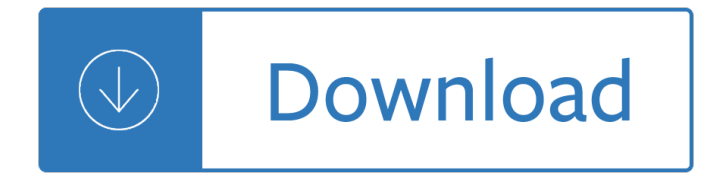

## **beginning html xhtml css pdf**

Overview. XHTML 1.0 is "a reformulation of the three HTML 4 document types as applications of XML 1.0". The World Wide Web Consortium (W3C) also continues to maintain the HTML 4.01 Recommendation, and the specifications for HTML5 and XHTML5 are being actively developed.

### **XHTML - Wikipedia**

This was the W3C's home page for the XHTML2 Working Group, which was chartered in March 2007 (see news) until December 2010. For new information related to HTML and XHTML, please see the home page for the HTML Working Group.

## **W3C XHTML2 Working Group Home Page**

This article was written in 2009 and remains one of our most popular posts. If you $\hat{a} \in \mathbb{R}^m$ re keen to learn more about HTML and CSS, you may find this recent article on the future of HTML of great interest.

## **Learn HTML and CSS: An Absolute Beginner's Guide - SitePoint**

XHTML is a separate language that began as a reformulation of HTML 4.01 using XML 1.0. It is no longer being developed as a separate standard. XHTML 1.0 was published as a W3C Recommendation on January 26, 2000, and was later revised and republished on August 1, 2002.

### **HTML - Wikipedia**

1. What is XHTML? This section is informative. XHTML is a family of current and future document types and modules that reproduce, subset, and extend HTML 4 . XHTML family document types are XML based, and ultimately are designed to work in conjunction with XML-based user agents.

# **XHTML 1.0: The Extensible HyperText Markup Language**

Academia.edu is a platform for academics to share research papers.

# **Jon Duckett HTML and CSS Design and Build Websites.pdf**

xlb.es. Name Size 1er\_clase.pdf 554K ADI-comandos-linux.pdf 407K Addison - Developing Enterprise Java Applications with J2EE .pdf 3.2M Addison Wesley - Software Architecture in Practice, Second E.chm 4.0M Addison-Wesley - Design Patterns Java.pdf 2.2M Addison-Wesley Effective Java - Programming Language Guide.pdf 2.8M Advance-Bash-Guide.pdf 3 ...

### **Programming**

One of the biggest hurdles for new users is installing, configuring and using a DocBook XML toolchain. a2x(1) can help  $\hat{\mathbf{a}} \in \mathbb{R}^n$  it $\hat{\mathbf{a}} \in \mathbb{R}^n$  a toolchain wrapper command that will generate XHTML (chunked and unchunked), PDF, EPUB, DVI, PS, LaTeX, man page, HTML Help and text file outputs from an AsciiDoc text file.

### **AsciiDoc User Guide - methods**

A demonstration of what can be accomplished through CSS-based design. Select any style sheet from the list to load it into this page. Download the example html file and css file

### **CSS Zen Garden: The Beauty of CSS Design**

Introduction to HTML/CSS. If you are the content provider, read HTML. If you are the graphic designer, read

CSS. If you are a programmer and want to add dynamic effects to your web page, read JavaScript.

## **HTML and CSS Tutorial: The Basics**

Beautiful css menus and buttons with css3 rounded corners, css3 gradient and css3 shadows. NO JavaScript, NO Images, CSS Only! CSS3 Menu. Drop Down CSS Menu.

## **CSS3 Menu. Free CSS Menu Maker**

Screen sharing with friends ... Show friends anything on your phone. It's fun and free!

### **Squad - screen sharing with friends**

Academia.edu is a platform for academics to share research papers.

### **(PDF) Beginning Drupal 7 | wahyu prayogo - Academia.edu**

Essential PDF can be used to convert HTML to PDF: C# sample. The sample linked to here is ASP.NET based, but the library can be used from Windows Forms, WPF, ASP.NET Webforms, and ASP.NET MVC.

## **c# - Convert HTML to PDF in .NET - Stack Overflow**

Exporting to XHTML is an easy way to get your InDesign contents into web-ready form. When you export contents to XHTML, you can control how text and images are exported.

### **Export documents in InDesign - Adobe**

Welcome! You've Found the Easiest Way to Learn HTML and CSS. Whether you are a novice, hoping to delve into the world of web design or an experienced webmaster keen to improve your skills, we've

## **HTML.com: Study HTML and Learn to Code With Our Step-By**

html + css provide a lot of way to customize your layout. The language is designed to render contents. even if you create a intermediate html page to generate the pdf, it will always be faster than counting pixels of your text who may be contains line breaks.

# **Generate PDF Files using PHP Scripts | Web Development Blog**

The beginning and intermediate-level tutorials on this page were originally based on the second edition of Marty's book Core Servlets and JavaServer Pages, but have been extensively upgraded since then, including coverage of servlets 3.0 and JSP 2.2 (e.g., for Tomcat 7).

# **JSP Tutorial. Servlet Tutorial. Beginning and Intermediate**

The answer is simple: it depends. If tables are used to solve a specific problem that current CSS versions can't, they are well used. If you start getting tables inside tables, inside millions of tables then you're doing it wrong.

### **css - Why not use tables for layout in HTML? - Stack Overflow**

Anchor links 1 may have a target attribute which controls what happens when that link is clicked. One of the possible values of that attribute is \_blank, which tells the browser to open a new window (or tab, if that's the user's preference) when that link is clicked.

# **When to use target="\_blank" | CSS-Tricks**

PDF (Portable Document Format) PDF is a universal file format that preserves the fonts, images, graphics, and layout of any source document, regardless of the application and platform that were used to create it.

# **XEP User Guide - Java XML to PDF, PostScript XSL-FO**

Synopsis. pandoc [options] [input-file]â€; Description. Pandoc is a Haskell library for converting from one markup format to another, and a command-line tool that uses this library.

### **Pandoc - Pandoc User's Guide**

This type of bottom up parser is called a shift-reduce parser, because the input is shifted to the right (imagine a pointer pointing first at the input start and moving to the right) and is gradually reduced to syntax rules.

## **How Browsers Work: Behind the scenes of modern web**

Encode Explorer is a file browser written in PHP, XHTML and CSS. It displays the list of files in a folder. It was designed to be used in safe mode and so it is kept simple and functional.

### **Encode Explorer :: A simple PHP file browser**

Series of tutorials on JavaScript, jQuery, and jQuery UI. Source code and exercises included. From popular author and developer Marty Hall.

## **Tutorial: JavaScript, jQuery, and jQuery UI - Core Servlets**

Format. A configuration file is a free-form ASCII text file with a structure that is similar to that of a Makefile, with the default name Doxyfile.

Auto command remote starter installation manual Lust by susan minot full text Twilight saga breaking dawn part 2 Thepracticeofnetworksecuritymonitoringunderstandingincidentdetectionandresponserichardbejtlich Microeconomia varian ita Just dont fall how i grew up conquered illness and made it down the mountain josh sundquist Michelle recuerda una historia veridica de satanismo The greatest secret in the world by og mandino Read dark places online free

Instantkoreanhowtoexpress1000differentideaswithjust100keywordsandphrasesinstantp All test answers for nida series 130e Honey i don t have a headache tonight help for Analyzing microbes manual of molecular biology techniques Rendezvous with ada 95 Tube young teens The way using the wisdom of kabbalah for spiritual transformation and fulfillment William blake and gender

Goodnightpocoyopocoyobrightearlyboardbookstm Peugeot 605 service manual Steidlmayer on markets a new approach to trading Convair westwind 700 manual The naughtiest girl is a monitor Female psychology secrets John holmes films Louis armstrong jazz play along volume 100 Franny and zooey jd salinger The art of problem solving volume 2 and beyond Peter parham the immune system 4th edition Pdf prentice hall geometry answers ebook online 72799 Global logistics and supply chain management john mangan download free ebooks about global logistics and supply chain manag The ultralight startup Inorganic chemistry practice exam answers Handbook of hydraulics for the solution of hydraulic engineering problems Top notch 2 second edition Friday the 13th super teacher worksheets Vpns a beginners guide Suzuki rm80 service manual Suzuki recorder school alto recorder volume 3 accompaniment Solution manual of engineering economy 3rd edition by hipolito sta maria 21st century guitar method level 1 book only spanish 21st Caprons pocket internet 2001 sites A sky longing for memories the art of makoto shinkai Anatomy physiology disease foundations for the health professions Kumon solution book h Roy keane autobiography Explanation of the rime of the ancient mariner Grammarway 1 answer Mercruiser 470 manual Words of light theses on the photography of history Electrical machine analysis using finite elements

Themagicbarrelbernardmalamud One no one and one hundred thousand Daewoo kalos service repair manual Slaughterhouse the shocking story of greed neglect and inhumane treatment inside the u s meat industry Sysweld user guide The mysterious island penguin readers level 2 Manual main engine skl Bared to you sylvia day series Easy focus guide for 12th physics